# **Deuxième partie : Description des principaux services Azure**

[Principes de base d'Azure - Deuxième partie : Description des principaux services Azure](https://docs.microsoft.com/fr-fr/learn/paths/az-900-describe-core-azure-services/)

Dans cette deuxième partie, il y a quatre modules :

- [Explorer les services de base de données et d'analytique dans Azure](https://docs.microsoft.com/fr-fr/learn/modules/azure-database-fundamentals/?ns-enrollment-type=LearningPath&ns-enrollment-id=learn.az-900-describe-core-azure-services)
	- Découvrir quelques-uns des services de base de données disponibles sur Microsoft Azure : Azure Cosmos DB, Azure SQL Database, Azure SQL Managed Instance, Azure Database pour MySQL et Azure Database pour PostgreSQL ;
	- Découvrir plusieurs services d'analytique et de Big Data d'Azure ;
	- L'entreprise Tailwind Traders utilise diverses technologies analytiques et de base de données et commence la migration des charges de travail de données existantes et le déploiement de nouvelles charges de travail de données vers Azure. Vous avez à rechercher les différentes options de base de données disponible pour chacun de ses scénarios de gestion des données.
- [Découvrir Azure Compute Services](https://docs.microsoft.com/fr-fr/learn/modules/azure-compute-fundamentals/?ns-enrollment-type=LearningPath&ns-enrollment-id=learn.az-900-describe-core-azure-services)
	- utilisation de plusieurs services de virtualisation dans Azure Compute (disques, processeurs, mémoire, ressources réseau, systèmes d'exploitation) ;
	- présentation des différentes solution de virtualisation : Machines virtuelles Azure, Azure Container Instances, Azure App Service et Azure Functions (ou informatique serverless) ;
	- présentation des fonctionnalités de **scale-out** rapide et efficace de vos applications pour répondre aux demandes croissantes.
- [Explorer les services de stockage Azure](https://docs.microsoft.com/fr-fr/learn/modules/azure-storage-fundamentals/?ns-enrollment-type=LearningPath&ns-enrollment-id=learn.az-900-describe-core-azure-services)
	- découvrir le Stockage Blob Azure, le Stockage sur disque Azure, Azure Files et les niveaux d'accès aux objets blob.
- [Explorer les services réseau d'Azure](https://docs.microsoft.com/fr-fr/learn/modules/azure-networking-fundamentals/?ns-enrollment-type=LearningPath&ns-enrollment-id=learn.az-900-describe-core-azure-services)
	- Découvrir comment configurer un environnement réseau personnalisé ;
	- Comment utiliser la passerelle VPN Azure et Azure ExpressRoute pour créer des tunnels de communication sécurisés entre les différents sites d'une entreprise.

Le module 1 propose l'activité bac à sable **Créer une base de données SQL**. La durée d'utilisation du bac à sable est 2 heures

Tailwind Traders a choisi Azure SQL Database pour une partie de sa migration. Vous êtes chargé :

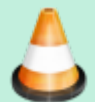

- de créer une base de données SQL dans Azure ;
- d'interrogez les données dans cette base de données.

Il est nécessaire de vous connecter avec votre compte Azure du lycée pour **utiliser gratuitement le bac à sable** de la formation **Learn**. Votre abonnement personnel **ne sera pas facturé**. Il faudra **autoriser** Microsoft Learn à utiliser votre abonnement personnel.

Lien vers l'[Exercice - Créer une base de données SQL](https://docs.microsoft.com/fr-fr/learn/modules/azure-database-fundamentals/exercise-create-sql-database)

Last update: 2021/05/05 reseau:cloud:azure:partie2 https://siocours.lycees.nouvelle-aquitaine.pro/doku.php/reseau/cloud/azure/partie2?rev=1620220324 15:12

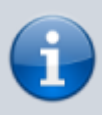

Pour obtenir une liste détaillée des différences entre Azure SQL Database et Azure SQL Managed Instance, consultez [Comparaison des fonctionnalités : Azure SQL Database et](https://docs.microsoft.com/fr-fr/azure/azure-sql/database/features-comparison/) [Azure SQL Managed Instance](https://docs.microsoft.com/fr-fr/azure/azure-sql/database/features-comparison/).

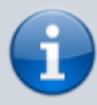

Pour obtenir une description détaillée du processus de migration, consultez [Guide de](https://docs.microsoft.com/fr-fr/azure/azure-sql/migration-guides/managed-instance/sql-server-to-managed-instance-guide) [migration : SQL Server vers SQL Managed Instance.](https://docs.microsoft.com/fr-fr/azure/azure-sql/migration-guides/managed-instance/sql-server-to-managed-instance-guide)

## **En savoir plus**

#### **Documentation des bases de données Azure**

- [Services d'analytique Azure](https://azure.microsoft.com/product-categories/analytics/)
- [Documentation Azure Cosmos DB](https://docs.microsoft.com/fr-fr/azure/cosmos-db/)
- [Documentation Azure SQL Database](https://docs.microsoft.com/fr-fr/azure/sql-database/)
- [Documentation Azure SQL Managed Instance](https://docs.microsoft.com/fr-fr/azure/azure-sql/managed-instance/)
- [Documentation Azure Database pour MySQL](https://docs.microsoft.com/fr-fr/azure/mysql//)
- [Documentation relative à Azure Database pour PostgreSQL](https://docs.microsoft.com/fr-fr/azure/postgresql/)

### **Migration des charges de travail de base de données vers Azure**

- [Migrer des charges de travail SQL vers Azure](https://docs.microsoft.com/fr-fr/learn/paths/migrate-sql-workloads-azure/)
- [Migrer des charges de travail SQL vers des bases de données Azure SQL](https://docs.microsoft.com/fr-fr/learn/modules/migrate-sql-workloads-azure-sql-databases/)
- [Migrer des charges de travail SQL vers des instances managées Azure](https://docs.microsoft.com/fr-fr/learn/modules/migrate-sql-workloads-azure-managed-instances/)
- [Migrer des bases de données MySQL locales vers Azure Database pour MySQL](https://docs.microsoft.com/fr-fr/learn/modules/migrate-on-premises-mysql-databases/)

#### **Utilisation de bases de données Azure**

- [Créer un serveur Azure Database pour PostgreSQL](https://docs.microsoft.com/fr-fr/learn/modules/create-azure-db-for-postgresql-server/)
- · [Insérer et interroger des données dans votre base de données Azure Cosmos DB](https://docs.microsoft.com/fr-fr/learn/modules/access-data-with-cosmos-db-and-sql-api/)
- [Provisionner une base de données SQL Azure pour stocker des données d'application](https://docs.microsoft.com/fr-fr/learn/modules/provision-azure-sql-db/)

#### **Azure Compute Services**

[Calcul Azure](https://azure.microsoft.com/product-categories/compute)

- [Documentation sur les machines virtuelles](https://docs.microsoft.com/fr-fr/azure/virtual-machines/)
- [Machines virtuelles Windows dans Azure](https://docs.microsoft.com/fr-fr/azure/virtual-machines/windows/)
- [Machines virtuelles Linux dans Azure](https://docs.microsoft.com/fr-fr/azure/virtual-machines/linux/)
- [Documentation Azure App Service](https://docs.microsoft.com/fr-fr/azure/app-service/)
- [Azure Container Instances](https://azure.microsoft.com/services/container-instances)
- [Azure Kubernetes Service](https://azure.microsoft.com/services/kubernetes-service)
- [Documentation Azure Functions](https://docs.microsoft.com/fr-fr/azure/azure-functions/)
- [Documentation Windows Virtual Desktop](https://docs.microsoft.com/fr-fr/azure/virtual-desktop/)

#### **Stockage Azure**

- [Documentation Azure Files](https://docs.microsoft.com/fr-fr/azure/storage/files/)
- [Documentation d'Azure Storage](https://docs.microsoft.com/fr-fr/azure/storage/)
- [Choisir une approche de stockage des données dans Azure](https://docs.microsoft.com/fr-fr/learn/modules/choose-storage-approach-in-azure/)
- [Création d'un compte de stockage Azure](https://docs.microsoft.com/fr-fr/learn/modules/create-azure-storage-account/)
- [Introduction aux disques managés Azure](https://docs.microsoft.com/fr-fr/azure/virtual-machines/windows/managed-disks-overview)

#### **Retour au menu Formation AZ-900**

[AZ-900 : les principes de base d'Azure](https://siocours.lycees.nouvelle-aquitaine.pro/doku.php/reseau/cloud/azure/az900)

From: <https://siocours.lycees.nouvelle-aquitaine.pro/>- **Les cours du BTS SIO**

Permanent link: **<https://siocours.lycees.nouvelle-aquitaine.pro/doku.php/reseau/cloud/azure/partie2?rev=1620220324>**

Last update: **2021/05/05 15:12**

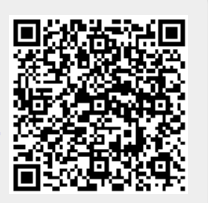